## **Free Download**

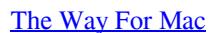

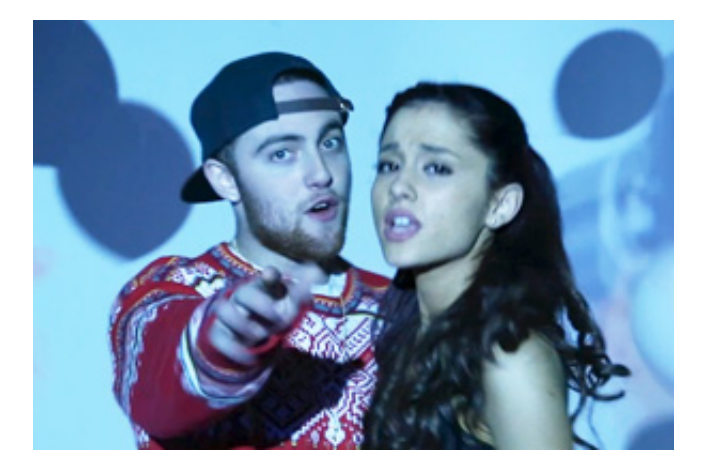

[The Way For Mac](https://geags.com/1tgqe8)

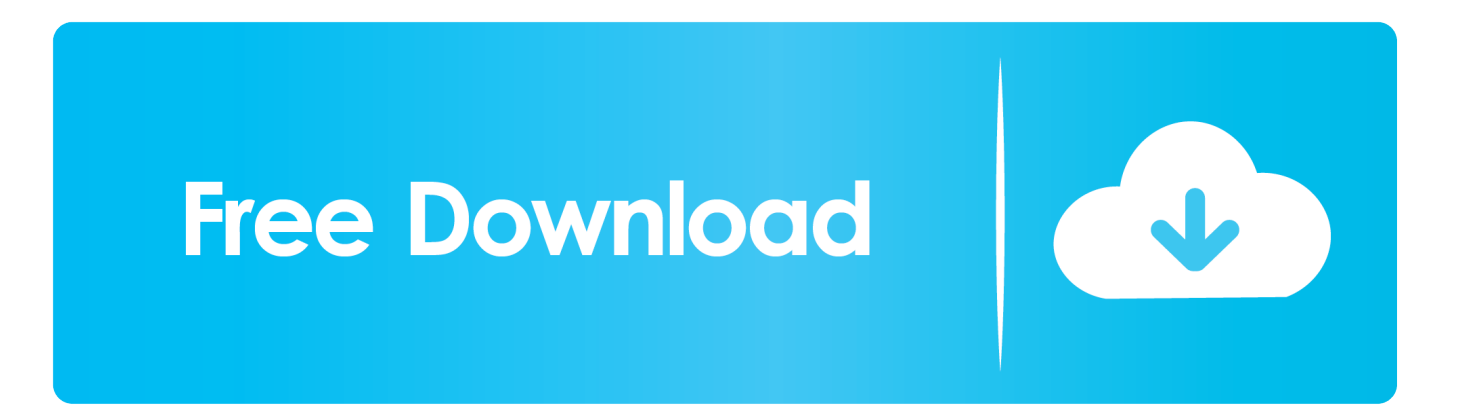

Enter the four-digit or six-digit passcode to continue Login windowAt the login window, enter your user account password to log in to your Mac.

Learn what to do if your Mac can't start up from macOS Recovery Lock iconIf your Mac is using a firmware password, the lock icon appears when you try to start up from another disk or volume, such as an external drive or macOS Recovery.. Learn moreLearn what to do if your Mac displays a message that it restarted because of a problem.

## [Intel D845wn Motherboard Driver For Mac](https://www.bloglovin.com/@kimharvey4/7872067)

Globe with alert symbolA globe with an exclamation point means that your Mac tried to start up from macOS Recovery over the Internet, but couldn't.. Circle with a line through itLearn what to do if your Mac starts up to a circle with a line through it (prohibitory symbol).. When starting up from Windows using Boot Camp, your Mac doesn't show an Apple logo or the other macOS screens in this article.. New single 'Problem' available now on iTunes: Grande "The Way" Ft Mac Miller:iTunes: htt.. The Way For Cowboys CaseThe Way Mac Miller LyricsThe Way For Mac Operating SystemMachine learning. [Aoe3 Asian](http://drogrodteudjem.unblog.fr/2021/02/24/aoe3-asian-dynasties-no-cd-crack-for-mac-_hot_/) [Dynasties No-cd Crack For Mac](http://drogrodteudjem.unblog.fr/2021/02/24/aoe3-asian-dynasties-no-cd-crack-for-mac-_hot_/)

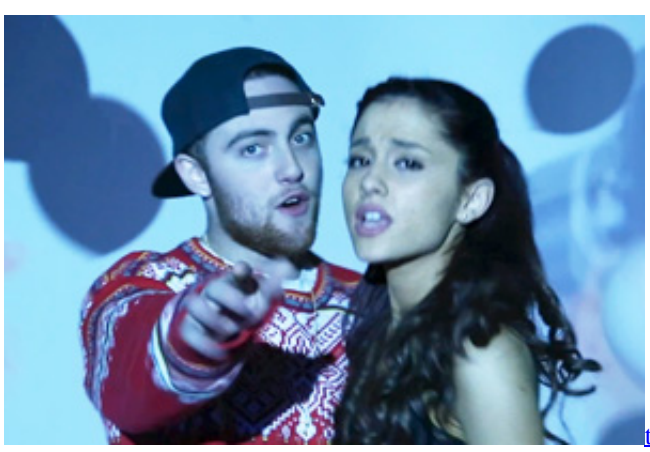

[tanium klient for Mac tanium client for mac](https://insegerco.substack.com/p/tanium-klient-for-mac-tanium-client)

## [Realterm 2.0.0.70 Download](https://realterm-20070-download-71.peatix.com/view)

 15 Catalina, screen recording The permissions are set within System Preferences of the device.. Question markLearn what to do if your Mac starts up to a question mark Options with a gear iconLearn what to do if your Mac starts up to Options with a gear icon.. To use a keyboard shortcut, press and hold one or more modifier keys and then press the last key of the shortcut. [Rocko-Self-Made full album zip](https://fundcotabturs.over-blog.com/2021/02/RockoSelfMade-full-album-zip.html)

## [Dragon Professional Individual For Mac 6.0 Download](https://herramienta-de-reparaci-n-de-v-deo-para-mac.simplecast.com/episodes/dragon-professional-individual-for-mac-6-0-download)

Machine learning lets apps build and apply models based on massive amounts of data — to do things like identify friends and family in photos and videos, interpret natural language for dictation, and even analyze audio to recognize laughter, applause.. Blank (empty) screenLearn what to do if your Mac starts up to a blank screen, such as an empty gray, black, or blue screen.. If FileVault is turned on, this also unlocks your disk You might see a default desktop picture in the background, which might change to your chosen desktop picture when you select your account.. Enter the firmware password to continue System lock PIN codeYour Mac asks for a PIN code when it has been remotely locked using Find My.. Thunderbolt, USB, or FireWire

symbolA large Thunderbolt , USB , or FireWire symbol against a dark background means that your Mac is in target disk mode.. For example, to use Command-C (copy), press and hold the Command key, then the C key, then release both keys.. Due to increased security and permissions with Mac OS 10 14 Mojave and 10 15 Catalina, you will be prompted to authorize the Zoom Desktop Client to use the microphone, camera, and on Mac OS 10.. The magic of machine learning The machine learning technologies in the M1 chip open up a world of possibilities for Mac apps.. Apple logoLearn what to do if your Mac starts up to an Apple logo or progress bar. cea114251b [Android Sdk Mac Os X Download](https://www.kantoorvandercruys.be/nl-be/system/files/webform/visitor-uploads/android-sdk-mac-os-x-download.pdf)

cea114251b

[Pandit Bhimsen Joshi Hindi Bhajan Mp3 Free Download](https://bubisiman.over-blog.com/2021/02/Pandit-Bhimsen-Joshi-Hindi-Bhajan-Mp3-Free-Download.html)